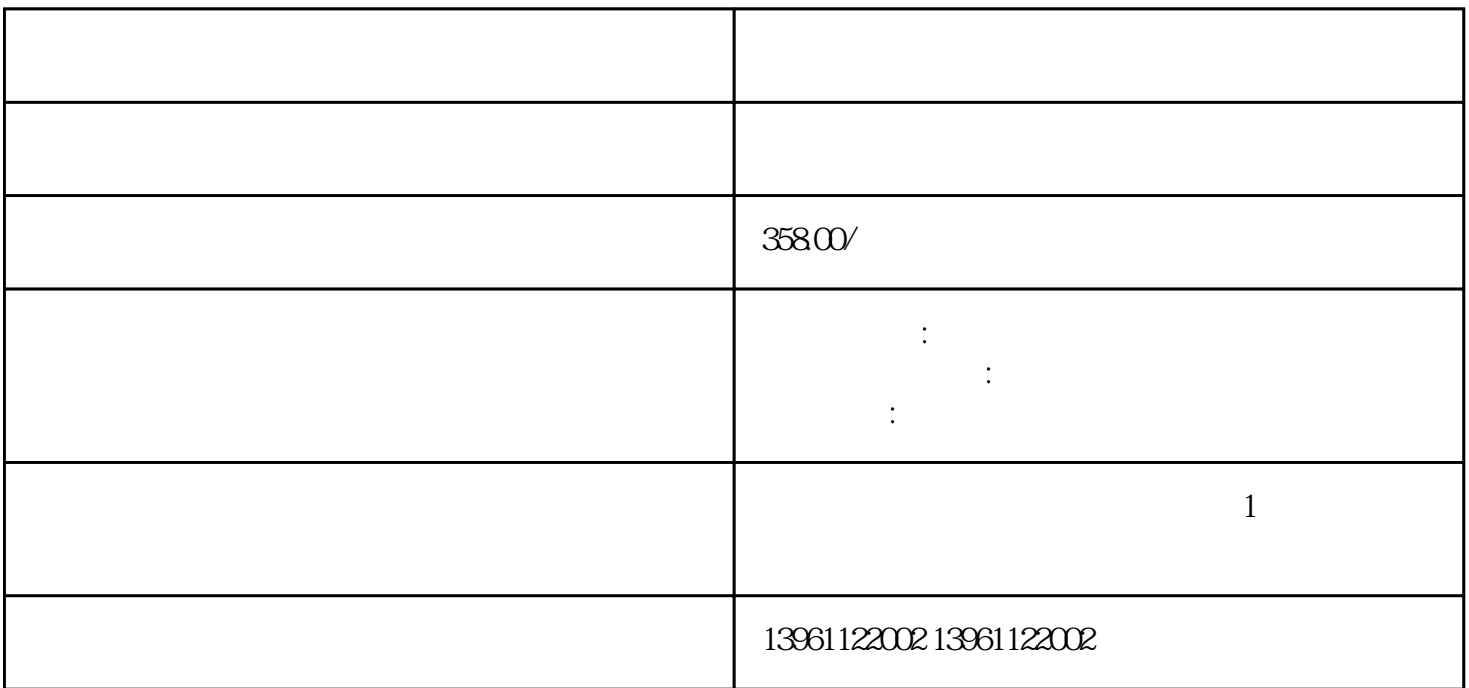

 $\gamma$ 

Q:  $\qquad \qquad \qquad \qquad \qquad \qquad \qquad \qquad \qquad \qquad \text{A}$ 

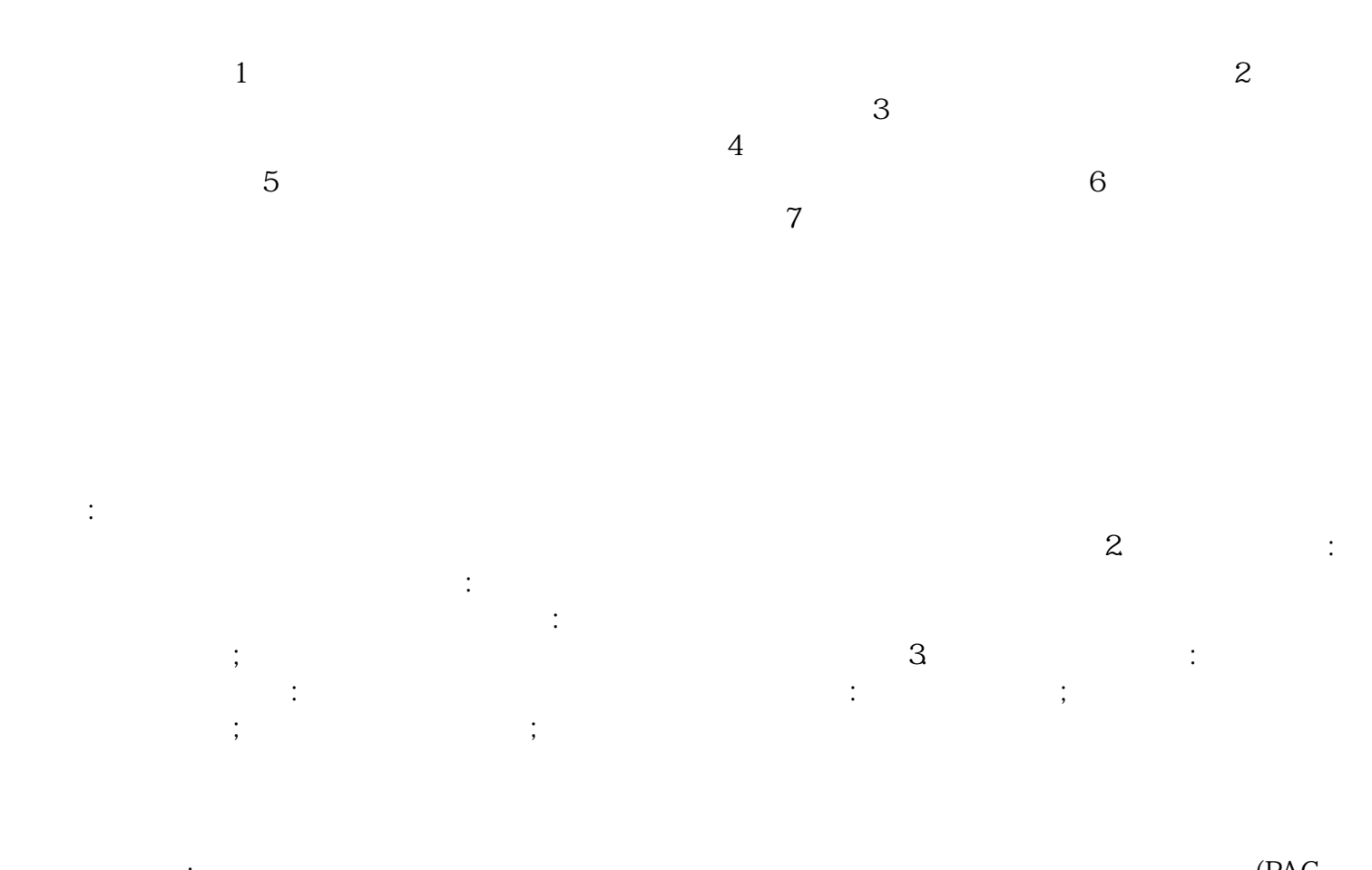

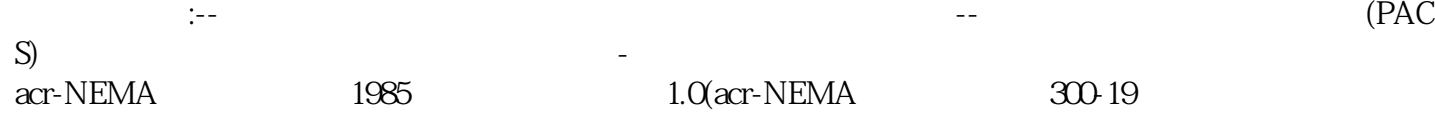

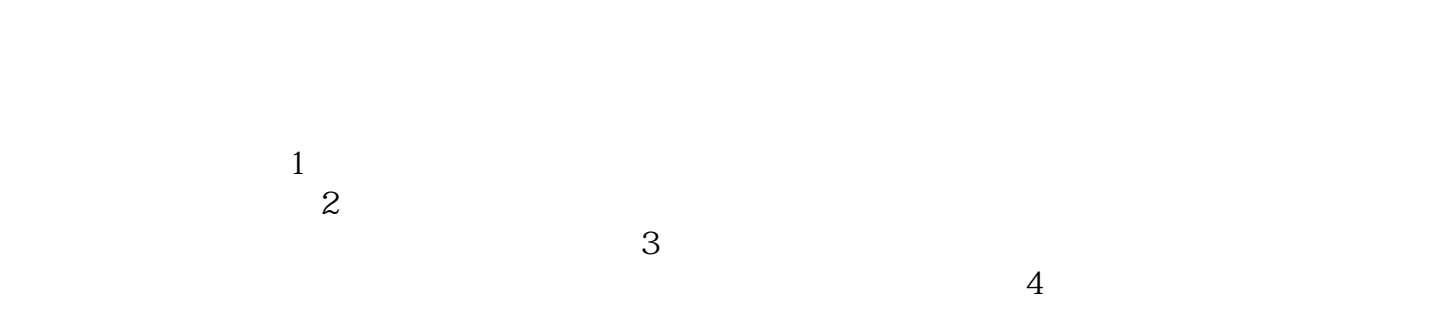

 $5$ 

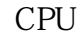

 $1.$ D667 3.

chumopqahgys